## Hello "world"

Value:

4

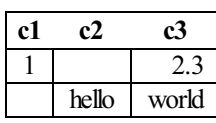

Values:

1

2

3